## מפה ולוחות זמנים של קו 49 moov**it**

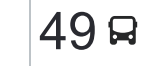

## אביטל $\rightarrow$ עפולה אביטל $\rightarrow$ עפולה אביטל $\rightarrow$ עפולה אביטל $\rightarrow$

לקו 49 אביטל←עפולה יש מסלול אחד. שעות הפעילות בימי חול הן: )1( אביטל←עפולה: 05:10 - 19:35 אפליקציית Moovit עוזרת למצוא את התחנה הקרובה ביותר של קו 49 וכדי לדעת מתי יגיע קו 49

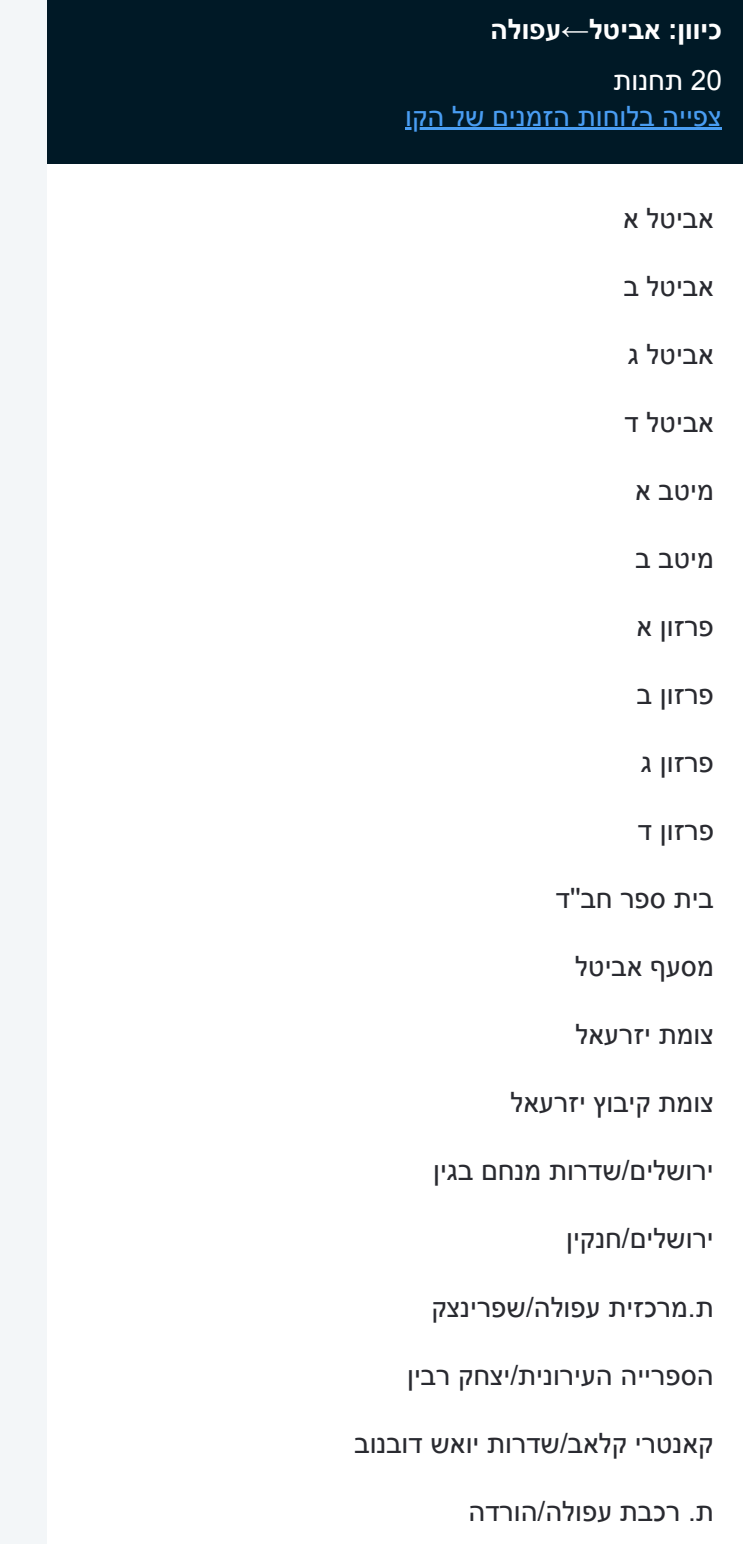

## **לוחות זמנים של קו 49** לוח זמנים של קו אביטל←עפולה

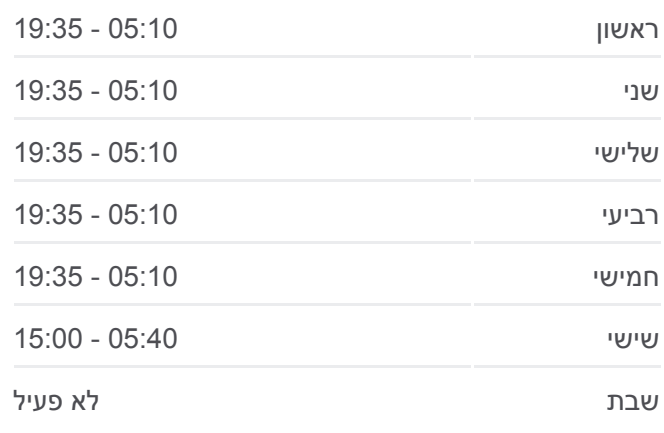

**מידע על קו 49 כיוון:** אביטל←עפולה **תחנות:** 20 **משך הנסיעה:** 25 דק׳ **התחנות שבהן עובר הקו:**

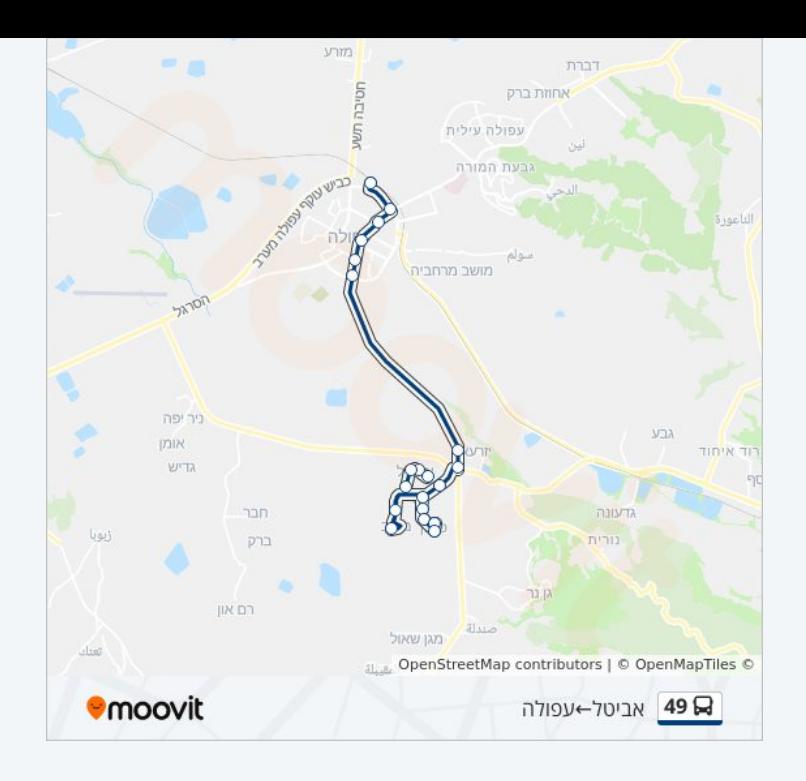

לוחות זמנים ומפה של קו 49 זמינים להורדה גם בגרסת PDF באתר האינטרנט שלנו: moovitapp.com. היעזר ב<u>[אפליקציית Moovit](https://moovitapp.com/israel-1/lines/49/281535/798927/he?ref=2&poiType=line&customerId=4908&af_sub8=%2Findex%2Fhe%2Fline-pdf-Israel-1-11-281535&utm_source=line_pdf&utm_medium=organic&utm_term=%D7%90%D7%91%D7%99%D7%98%D7%9C%E2%80%8E%E2%86%90%E2%80%8F%D7%A2%D7%A4%D7%95%D7%9C%D7%94) </u>כדי לצפות בזמני ההגעה בזמן אמת של אוטובוסים, לוחות זמנים של הרכבות או הרכבות התחתיות וכדי לקבל הנחיות מסלול, צעד אחר צעד, לכל סוגי התחבורה הציבורית בישראל.

[אודות Moovit](https://moovit.com/he/about-us-he/?utm_source=line_pdf&utm_medium=organic&utm_term=%D7%90%D7%91%D7%99%D7%98%D7%9C%E2%80%8E%E2%86%90%E2%80%8F%D7%A2%D7%A4%D7%95%D7%9C%D7%94) [פתרונות MaaS](https://moovit.com/he/maas-solutions-he/?utm_source=line_pdf&utm_medium=organic&utm_term=%D7%90%D7%91%D7%99%D7%98%D7%9C%E2%80%8E%E2%86%90%E2%80%8F%D7%A2%D7%A4%D7%95%D7%9C%D7%94) [מדינות נתמכות](https://moovitapp.com/index/he/%D7%AA%D7%97%D7%91%D7%95%D7%A8%D7%94_%D7%A6%D7%99%D7%91%D7%95%D7%A8%D7%99%D7%AA-countries?utm_source=line_pdf&utm_medium=organic&utm_term=%D7%90%D7%91%D7%99%D7%98%D7%9C%E2%80%8E%E2%86%90%E2%80%8F%D7%A2%D7%A4%D7%95%D7%9C%D7%94) [קהילת העורכים](https://editor.moovitapp.com/web/community?campaign=line_pdf&utm_source=line_pdf&utm_medium=organic&utm_term=%D7%90%D7%91%D7%99%D7%98%D7%9C%E2%80%8E%E2%86%90%E2%80%8F%D7%A2%D7%A4%D7%95%D7%9C%D7%94&lang=he)

כל הזכויות שמורות - 2024 Moovit©

**בדיקת שעות ההגעה בזמן אמת**

 $\Box$  Web App

Google Play App Store